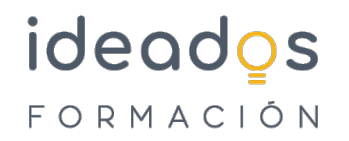

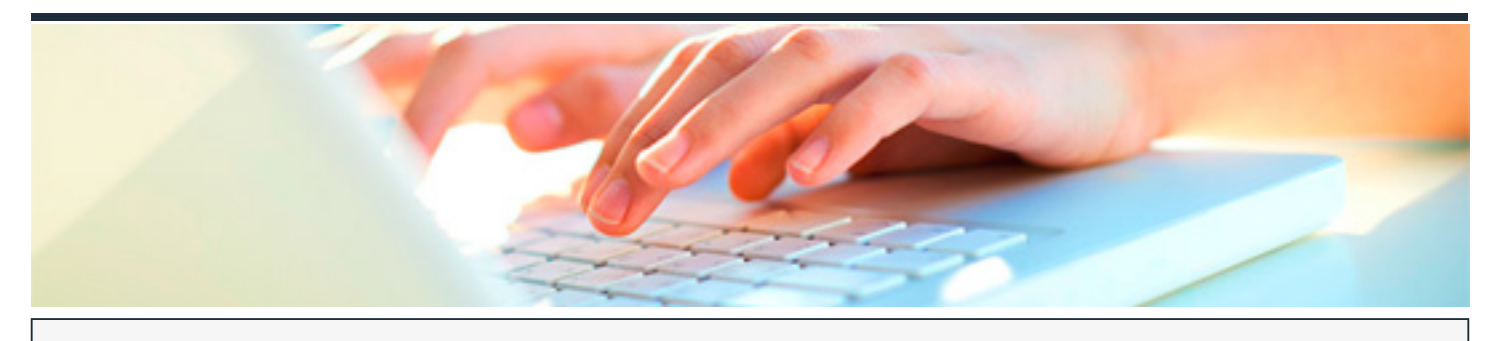

### **MICROSOFT 365: EXCEL PROFESIONAL**

DURACIÓN: 15 horas CRÉDITOS ECTS: 0

### **OBJETIVOS**

Crear documentos complejos y manejar y obtener información aplicando distintas herramientas y funciones de la hoja de cálculo Microsoft Excel, perteneciente a la suite ofimática Microsoft Office 365, como tablas y gráficos dinámicos, análisis de datos, utilización de macros, trabajo con documentos XML, creación de formularios en hojas de cálculo de Excel y uso de fórmulas y funciones para realizar procesos comunes en libros complejos.

#### **PROGRAMA CONTENIDOS**

Excel Profesional

# 1. INTRODUCCIÓN Y OBJETIVOS DEL NIVEL PROFESIONAL

- 1.1. Introducción.
- 1.2. Objetivos.

## 2. TABLAS Y GRÁFICOS DINÁMICOS

2.1. Crear tablas dinámicas.

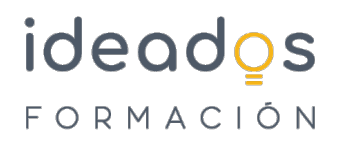

- 2.2. Trabajo con tablas dinámicas.
- 2.3. Segmentación de datos.
- 2.4. Actualización y gráficos dinámicos.
- 2.5. Consolidación de datos

### 3. ANÁLISIS DE DATOS Y MACROS

- 3.1. Búsqueda de objetivos.
- 3.2. Tablas de datos.
- 3.3. Escenarios.
- 3.4. Solver.
- 3.5. Macros.
- 4. XML Y EXCEL
- 4.1. Qué es XML.
- 4.2. Asignaciones XML.
- 4.3. Importar datos XML.
- 4.4. Abrir documentos XML.
- 5. FORMULARIOS
- 5.1. Elementos de formularios.
- 5.2. Marcar opciones.
- 5.3. Otros controles.
- 5.4. Trabajar con formularios.

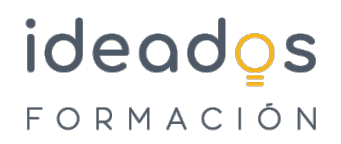

- 6. USO DE FUNCIONES COMUNES (I)
- 6.1. Varias formas de hacer lo mismo.
- 6.2. Contar celdas en blanco.
- 6.3. Consolidar con referencias 3D.
- 6.4. Anidar funciones SI.

### 7. USO DE FUNCIONES COMUNES (II)

- 7.1. Calcular totales con fórmulas.
- 7.2. Totales con criterios.
- 7.3. Condiciones.
- 7.4. Buscar registros.
- 7.5. Pago de intereses y de capital.
- 7.6. Rentabilidad de una inversión